## SONIC WebNMS

Padmanabhan Narayanan
Harish Venkatraman
Joe LeVeque
Mohit Jain

## SONiC Web-based Network Management System

- The primary way to configure SONiC is via CLI
- CLI modifies Config DB
- Batch operations are time consuming
- SONiC currently does not have a web based NMS
- For smaller setups/POC and unit testing, it would be good to have a simple NMS that can do the basic get/set configurations and monitoring..
- <a href="https://github.com/json-editor/json-editor">https://github.com/json-editor/json-editor</a> describes a JSON Editor that takes a JSON Schema and uses it to generate an HTML form.
- When SONiC boots up, we can use a startup system service that can generate a JSON schema (from config\_db and other SONiC device artifacts) so that a basic HTML NMS can be provided.

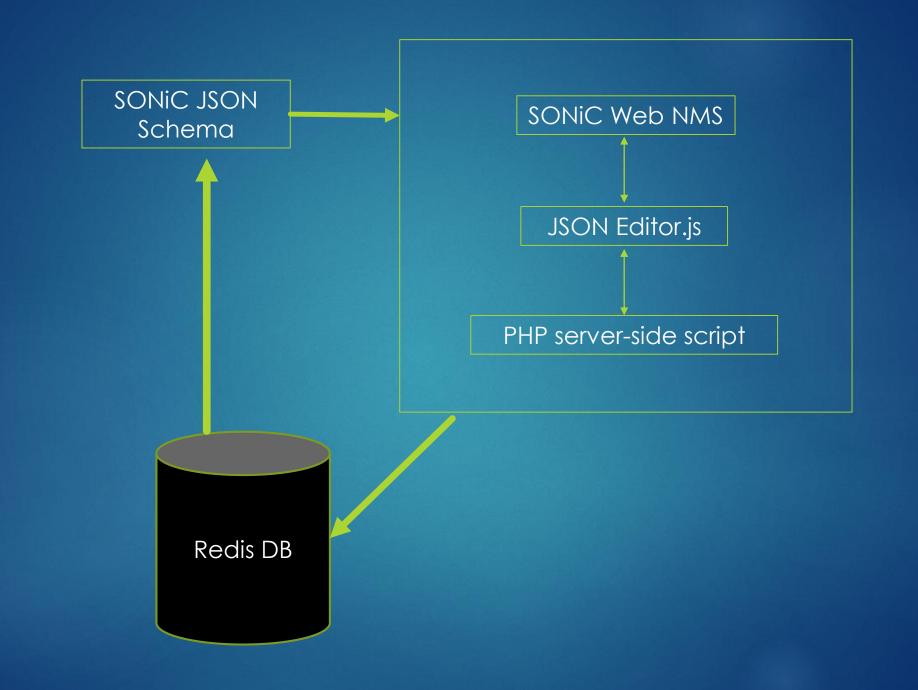